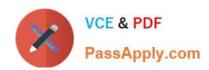

## C2180-279<sup>Q&As</sup>

IBM Worklight V6.0 Mobile System Administration

### Pass IBM C2180-279 Exam with 100% Guarantee

Free Download Real Questions & Answers PDF and VCE file from:

https://www.passapply.com/c2180-279.html

100% Passing Guarantee 100% Money Back Assurance

Following Questions and Answers are all new published by IBM Official Exam Center

- Instant Download After Purchase
- 100% Money Back Guarantee
- 365 Days Free Update
- 800,000+ Satisfied Customers

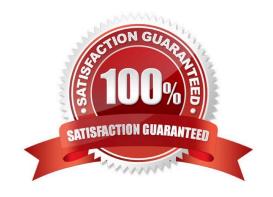

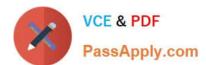

#### **QUESTION 1**

A cross-platform mobile application has the following file structure: What happens when the application is deployed to an Android device and the function getPlatform() is invoked?

```
+ MyApp
  + common
    - js
        - messages.js
        - initOptions.js
        - MyApp.js
      + images
      + css
      - MyApp.html
  + android
    - js
        - MyApp.js
      + images
      + css
      + native
The file common/js/MyApp.js is defined as follows:
  function wlEnvInit() {
    wlCommonInit();
  1
  var myPlatform = "foo";
  function getPlatform() (
    return myPlatform;
And the file android/js/MyApp.js is defined as follows:
  function wlEnvInit() {
    wlCommoninit();
  }
  myPlatform = "bar";
```

- A. The invocation will return the value bar because the Android version of MyApp.js is appended to the common version of MyApp.js.
- B. The invocation will fail with a JavaScript error because the function getPlatform() was not defined in the Android version of the MyApp.js.
- C. The invocation should return the value bar, but it will return the value foo because the assignment myPlatform = "bar"; is declared ona local scope (missing the var definition).
- D. The invocation will return the value foo because the Android version of MyApp.js does not declare a getPlatform() function andWorklight will fallback to the common implementation.

Correct Answer: A

# VCE & PDF PassApply.com

#### https://www.passapply.com/c2180-279.html

2024 Latest passapply C2180-279 PDF and VCE dumps Download

#### **QUESTION 2**

Which Worklight pre-defined authenticators can be used to secure an application that requires the user to login with a user ID and password?

- A. Form-based authenticator or Header-based authenticator
- B. Form-based authenticator or Adapter-based authenticator
- C. Adapter-based authenticator or Header-based authenticator
- D. Form-based authenticator, Adapter-based authenticator or Header-based authenticator

Correct Answer: B

#### **QUESTION 3**

How can the developer declare what to do when a response from Worklight adapter is received?

- A. Developer does not have to declare it. Client side framework code will do everything automatically
- B. By specifying the callback function names in adapter\\'s XML file
- C. By specifying the callback function names in onSuccess and onFailure properties of an options object
- D. By adding the callback function names as an invocation parameters

Correct Answer: C

#### **QUESTION 4**

A developer writes a Worklight push notification application and creates the following: 1.An event source 2.An adapter to retrieve the notification from the event source 3.A function to notify the user device 4.A function to handle the arriving notification Which two actions still need to be done? (Choose two.)

- A. Deploy the adapter to the server.
- B. Deploy the event source to the server.
- C. Create a function to verify the user device.
- D. Create a function to subscribe to the event source.
- E. Register the event source for the device on the console.

Correct Answer: AD

#### **QUESTION 5**

What screen width does Android assume its html file is styled for?

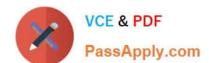

https://www.passapply.com/c2180-279.html 2024 Latest passapply C2180-279 PDF and VCE dumps Download

A. 480

B. 160

C. 320

D. 1600

Correct Answer: C

C2180-279 VCE Dumps C2180-279 Practice Test Latest C2180-279 Dumps